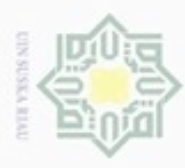

Hak Cipta

ullia.

Ha

 $\overline{\mathcal{K}}$ 

 $\circ$ 

 $\infty$ 力

Bueuello

Pengutipan hanya untuk

kepentingan pendidikan, penelitian, penulisan

ini tanpa mencantumkan dan menyebutkan sumber

karya ilmiah, penyusunan laporan, penulisan kritik atau tinjauan suatu masalah

State Islamic University of Sultan Syarif Kasim Riau

N

ö  $\alpha$ 

# **BAB III**

# **METODE PENELITIAN**

### **3.1. Jenis Penelitian**

Jenis penelitian yang akan digunakan adalah jenis simulasi. Penelitian ini akan menjelaskan tentang sistem dari *rotary inverter pendulum* yang menggunakan sistem kendali *Hybrid PID-SMC y*untuk membuat pendulum menjaga keseimbangan saat berada di posisi atas. Sistem ini akan disimulasikan menggunakan simulasi pada MATLABR2015a.

### **3.2. Tahapan Penelitian**

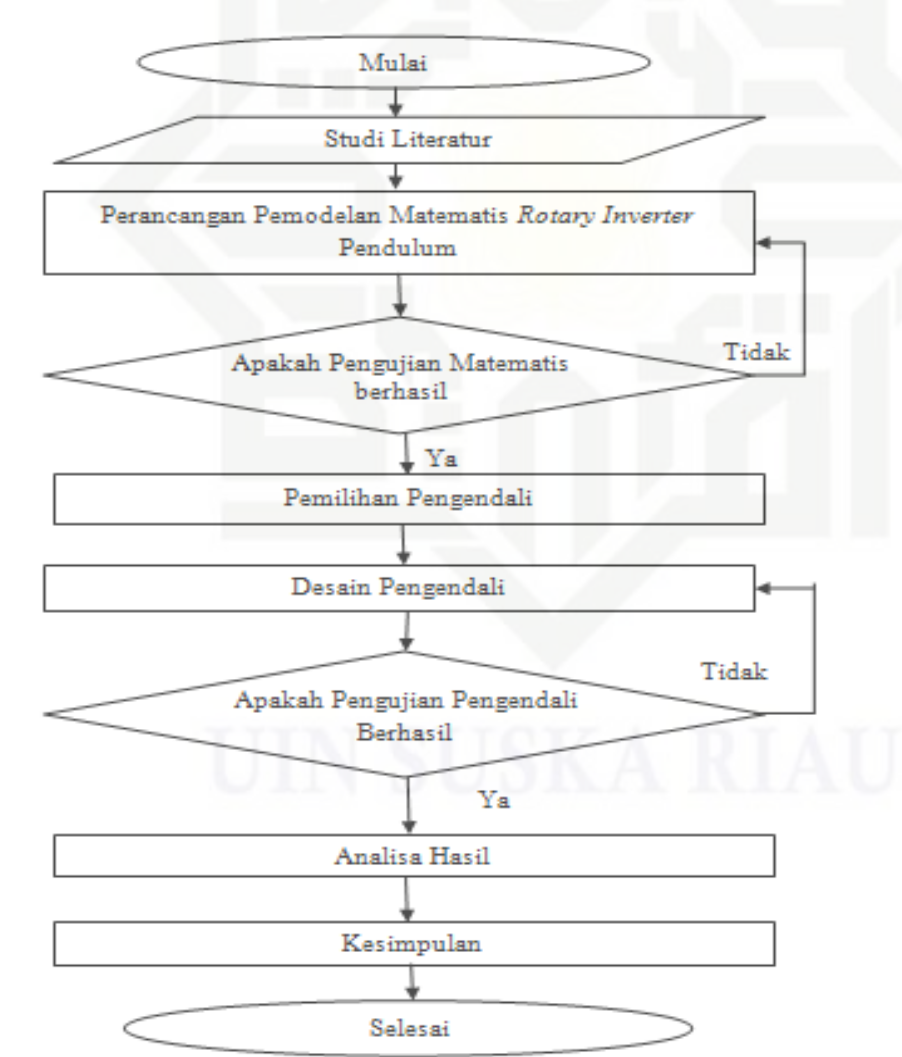

Gambar 3.1: Diagram alur penelitian

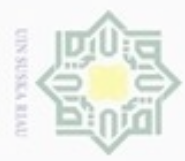

 $\alpha$ 

**Pengulpan Guie** 

hanya untuk

kepentingan pendidikan, penelitian,

e/uex ununjes nep

sijna

ini tanpa mencantu

**UBD** 

menyebutka

ě noon

penulisan karya ilmiah, penyusunan laporan,

penulisan kritik atau tinjauan suatu masalah

danbuew **IBunpuiji** 

ppun sep

Agar dapat mencapai tujuan yang diharapkan, maka adapun tahapan yang akan dilakukan pada penelitian ini adalah sebagai berikut:

1. Studi literatur

Melakukan tela'ah beberapa pustaka terkait, baik dari artikel penelitian yang telah dipublikasikan maupun buku yang diterbitkan mengenai kendali PID, kendali *smc*,kendali *Hybrid PID-smc,* serta tentang sistem *rotary inverter pendulum.* .

2. Pengujianplant *rotary inverter pendulum*

Pada plant *rotary inverter pendulum* variabel yang akan dikendalikan adalah sebuah batang pendulum, sehingga model matematika dari *rotary inverter pendulum*. setelah itu untuk mengendalikan sebuah batang pendulum maka variabel utama yang perlu dikendalikan adalah tegangan pada servo motor modul.

ĕ Pemodelan yang telah diperoleh perlu diuji dengan respon pada plant sebelum didesain pengendali. Hal ini dilakukan untuk mengetahui apakah pemodelan sudah sesuai dengan referensi dan apakah formulasi yang digunakan sesuai untuk sistem kendali yang akan dibuat. Apabila belum sesuai dengan referensi maka kembali ke pemodelan *plant*, dan apabila sesuai maka lanjut ke desain pengendali.

3. Desain pengendali

Untuk merancang sebuah pegendali *Hybrid PID-SMC*, langkah pertama yang harus dilakukan menetapkan nilai dari Kp, Ki, dan Kd pada pengendali PID. Dan kemudian mendesain kendali smc menggunakan transfer plant dari rotary inverter pendulum

4. Simulasi sistem

Membuat blok *simulink* untuk pengujian pengendali yang didesain untuk melakukan serangkaian simulasi pengujian sehingga mengetahui kinerja dan ketahanan sistem.

5. Analisis hasil pengujian

Melakukan analisis hasil pengujian dan mengklarifikasi hasil tersebut terhadap tujuan yang telah ditetapkan. Apabila telah memenuhi tujuan berarti penelitian telah berhasil, dan apabila belum memenuhi maka desain pengendalinya dikaji lebih lanjut.

# 6. Kesimpulan

ums

Riau

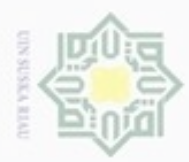

Pengutipan hanya untuk kepentingan pendidikan, penelitian,

Hak Cipta Dili

**Buen** 

Buezello

au

N

Jika hasil evaluasi menunjukkan bahwa tujuan penelitian telah tercapai maka akan ditarik kesimpulan untuk menegaskan gagasan yang diusulkan telah selesai dilaksanakan dan memenuhi tujuan penelitian.

### **3.3. Pengujian** *Plant Rotary Inverter Pendulum*

Pemodelan dari sistem *rotary inver pendulum* mengacu pada model matematika pada bab 2 sehingga diperoleh:

$$
\frac{1}{\frac{5}{6}} = \frac{1}{\frac{3}{6}} = \frac{1}{\frac{3}{6}} = \frac{1}{\frac{3}{6}} = \frac{1}{\frac{3}{6}} = \frac{1}{\frac{3}{6}} = \frac{1}{\frac{3}{6}} = \frac{1}{\frac{3}{6}} = \frac{1}{\frac{1}{1}(s + \sqrt{\frac{2.1}{2.5}}9.8) (s - \sqrt{\frac{2.1}{2.5}}9.8)}
$$
\n
$$
= \frac{1}{\frac{1}{1}(s + \sqrt{0.84.9.8})(s - \sqrt{0.84.9.8})}
$$
\n
$$
= \frac{1}{\frac{1}{1}(s + \sqrt{0.84.9.8})(s - \sqrt{0.84.9.8})}
$$
\n
$$
= \frac{1}{\frac{1}{1}(s + \sqrt{8.232})(s - \sqrt{8.232})}
$$
\n
$$
= \frac{1}{\frac{1}{1}(s + 2.86914621447)(s - 2.86914621447)}
$$
\n
$$
= \frac{\theta(s)}{\theta(s)} = \frac{1}{s^2 - 8.232}
$$

Selanjutnya dari model matematika pada persamaan di atas akan di implementasikan ke dalam Simulink Matlab dengan sudut awal 10 *radian* tanpa sistem pengendali seperti Gambar 3.2 berikut.

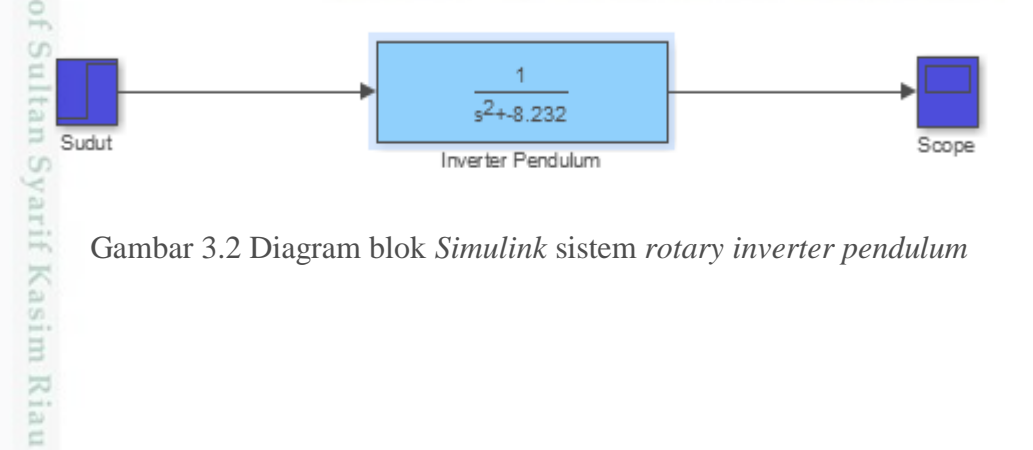

Gambar 3.2 Diagram blok *Simulink* sistem *rotary inverter pendulum*

Dilarang mengumumkan dan memperbanyak sebagian atau seluruh karya tulis ini dalam bentuk apapun tanpa izin UIN Suska Riau  $\circ$ Pengutipan tidak merugikan kepentingan yang wajar UIN Suska Riau

atau seluruh karya tulis ini tanpa mencantumkan dan menyebutkan sumber

penunsan

karya ilmiah, penyusunan laporan, penulisan kritik atau tinjauan suatu masalah

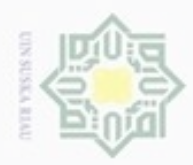

 $\alpha$ 

danbuew Bueu

N

Setelah dibentuk blok diagram, maka software *Simulink* pada matlab disimulasikan sehingga menghasilkan grafik seperti pada gambar 3.3.

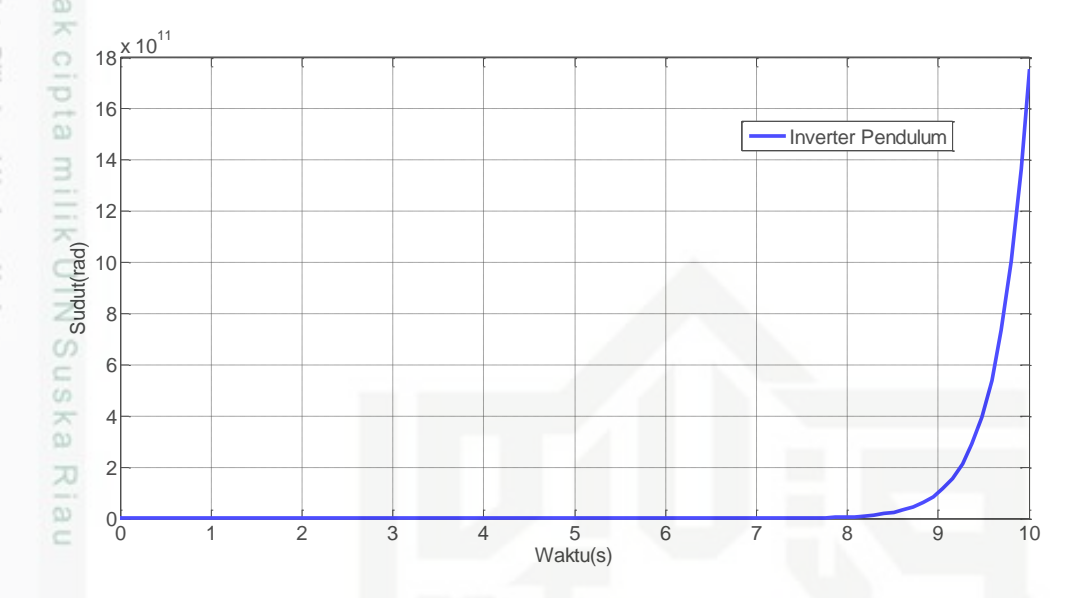

Gambar 3.3 Grafik *open loop* dari sistem *rotary inverter pendulum* 

Dari gambar 3.3 tampak bahwa sistem tidak stabil dan tidak menuju *setpoint* yang diinginkan, sehingga diperlukan sebuah pengendali untuk membuat sistem menjadi stabil sesuai *setpoint*.

### **3.4 Perancangan Kendali PID**

Perancangan pengendali PID dilakukan berdasarkan bentuk umum pengendali PID yaitu ditunjukkan pada persamaan 3.2 berikut:

$$
u(t) = K_p e(t) + K_i \int_0^t e(t)dt + K_d \frac{de}{dt}
$$
\n(3.2)

Berdasarkan bentuk umum pengendali PID pada persamaan (3.2) maka diagram blok pada pengendali PID ditunjukkan pada Gambar 3.5 berikut ini:

pta Dilindungi Undang-Undang sebagian atau seluruh karya tulis ini tanpa mei

Pengutipan hanya untuk kepentingan pendidikan, penelitian,

benulisan

karya ilmiah, penyusunan laporan, penulisan kritik atau tinjauan suatu masalah

noon

등

tan Syarif Kasim Riau

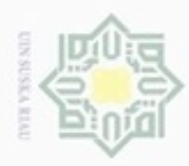

Pengutipan hanya untuk kepentingan pendidikan, penelitian, penulisan

Hak Cipta Dilindungi Undang-Undang

 $\omega$ Sn

donbuew buezello

N

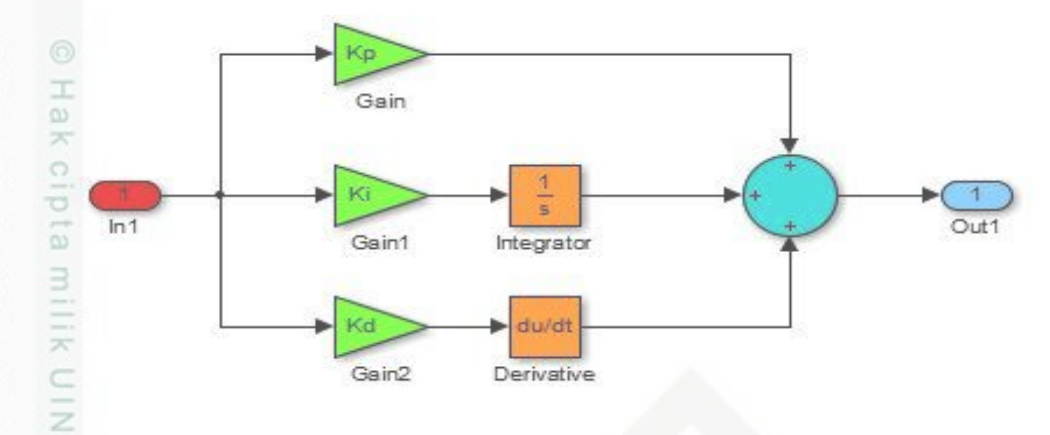

Gambar 3.4. Diagram blok Simulink pengendali PID.

sebagian atau selurul Pada Gambar 3.4 merupakan bentuk umum pemodelan pada kendali PID yaitu pada persamaan 3.2 yang dirubah menjadi blok-blok menggunakan *Simulink Matlab* R2013a. Blok pengendali ini ditanam dalam sub sistem kendali PID yang akan digunakan dalam mengendalikan *Rotary Inverter Pendulum*.

### **3.5 Perancangan Kendali SMC**

Fungsi transfer akan dimisalkan menjadi variabel tetap agar lebih mudah dalam mendesain pengendali. Sehingga fungsi penghantar palant ditentukan dengan persamaan berikut:

$$
G(S) \frac{Y(s)}{U(s)} = \frac{K}{as^2 + bs + 1}
$$
  
Dimana:  
 $\vec{k}=1$   
 $\vec{a}=1$   
 $\vec{b}=0$   
 $c=-8,232$ 

Dari *transfer function* dapat dipresentasikan kedalam bentuk persamaan diferensial, dengan asumsi nilai awal adalah 0.

```
aӱ+bẏ+cy=Ku
a\ddot{y} = -b\dot{y} - cy + KuDidifinisikan:Β
```
Riau

Dilarang mengumumkan dan memperbanyak sebagian atau seluruh karya tulis ini dalam bentuk apapun tanpa izin UIN Suska Riau ö Pengutipan tidak merugikan kepentingan yang wajar UIN Suska Riau

karya ilmiah, penyusunan laporan, penulisan kritik atau tinjauan suatu masalah

uep ue

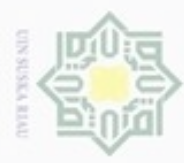

 $\alpha$ 

N

$$
x_1 = y \rightarrow \dot{x}_1 = \dot{y} = x_2 \tag{3.4}
$$

$$
\overline{x}_2 = \dot{y} \rightarrow \ddot{y} = \dot{x}_2 \tag{3.5}
$$

Dilarang mengutip sebagian atau Dan didapatkan:

 $\omega$ 

Hak Cipta D

Guepun-Buepun jBun

$$
\vec{y} = -\frac{b}{a}\dot{y} - \frac{c}{a}y + \frac{k}{a}u\tag{3.6}
$$

$$
\overline{\ddot{y}} = -\frac{b}{a}x_2 - \frac{c}{a}x_1 + \frac{k}{a}u\tag{3.7}
$$

silut synsiliss Lalu diambil sinyal *error* sebagai *variabel state*:

$$
\hat{x}_1 = e \rightarrow \dot{x}_1 = \dot{e} = x_2
$$
\n(3.8)  
\n
$$
\hat{x}_2 = \dot{x}_1 = \dot{e}
$$
\n(3.9)

om eqnsi in Persamaan pada sinyal *error* dinyatakan:

$$
e = r - y \tag{3.10}
$$

Dan didapatkan

cin

Riau

$$
x_1 = e = r - y \to y = r - x_1 \tag{3.11}
$$

Karena sistem bersifat regulator maka didapat:

$$
\dot{x}_1 = x_2 = \dot{r} - \dot{y} \to \dot{y} = \dot{x}_1
$$
\n
$$
\dot{x}_1 = x_2 = \dot{r} - \dot{y} \to \dot{y} = \dot{x}_1(3.11)
$$
\n(3.12)

Subtitusikan persamaan (3.11) dan (3.12) pada persamaan (3.6), sehingga didapatkan:

$$
\tilde{x}_2 = -\frac{b}{a}x_1 - \frac{c}{a}(r - x_1) + \frac{k}{a}u
$$
\n
$$
\tilde{x}_2 = -\frac{b}{a}x_2 - \frac{c}{a}x_1 + \frac{k}{a}u
$$
\n(3.14)

Sehingga didapatkan persamaan *satate-space*:

$$
\begin{bmatrix} \dot{x}_1 \\ \dot{x}_2 \end{bmatrix} = \begin{bmatrix} 0 & 1 \\ -\frac{c}{a} & -\frac{b}{a} \end{bmatrix} \begin{bmatrix} x_1 \\ x_2 \end{bmatrix} + \begin{bmatrix} 0 \\ k \\ a \end{bmatrix} u \tag{3.15}
$$

Didefinisikan suatu permukaan luncur:

III-6

Pengutipan hanya untuk kepentingan pendidikan, penelitian, penulisan karya ilmiah, penyusunan laporan, penulisan kritik atau tinjauan suatu masalah

иежи

uns uexposau

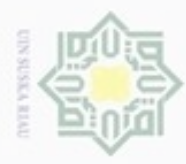

$$
\frac{d}{dx} \quad \frac{d}{dx} = 0
$$
\n
$$
\frac{d}{dx} (\alpha x_1 + x_2) = 0
$$
\n
$$
\frac{d}{dx} \quad \frac{d}{dx} \quad \
$$

Setelah ditemukan sinyal kendali ekivalen maka dapat dicari sinyal kendali natural:

$$
\dot{\sigma}_s = \alpha x_2 + \left( -\frac{b}{a} x_2 - \frac{c}{a} x_1 + \frac{k}{a} U \right)
$$
\n
$$
\dot{\sigma}_s = \alpha x_2 + \left( -\frac{b}{a} x_2 - \frac{c}{a} x_1 + \frac{k}{a} (U_{eq} + U_n) \right)
$$
\n
$$
\frac{\dot{\sigma}_s}{\dot{\sigma}_s} = \left( -\frac{c}{a} x_1 + \left( \alpha - \frac{b}{a} \right) x_2 \right) - \left( \frac{k}{a} - \frac{c x_1 + (\alpha a - b)x}{k} \right) - \frac{k}{a} U_n
$$
\n
$$
\frac{\dot{\sigma}_s}{\dot{\sigma}_s} = \left( -\frac{c}{a} x_1 + \left( \alpha - \frac{b}{a} \right) x_2 \right) - \left( -\frac{c}{a} x_1 + \left( \alpha - \frac{b}{a} \right) x_2 \right) - \frac{k}{a} U_n
$$
\n
$$
\dot{\sigma}_s = -\frac{k}{a} U_n
$$
\n(3.17)

Berdasarkan syarat kestabilan *lyapunov* pada persamaan 3.17 menuhi syarat kestabilan yaitu  $\dot{\sigma}_{s} < 0$  maka dipilih :

$$
\dot{\sigma}_s = \frac{\dot{\sigma}_k}{\dot{\sigma}_a} U_n
$$
  

$$
\overline{\dot{\sigma}}_n \cdot sign(\sigma) = -\frac{k}{a} U_n
$$
  

$$
\overline{\dot{\sigma}}_n
$$

Ē

2. Dilarang mengumumkan dan memperbanyak sebagian atau seluruh karya tulis ini dalam bentuk apapun tanpa izin UIN Suska Riau b. Pengutipan tidak merugikan kepentingan yang wajar UIN Suska Riau

. Pengutipan hanya untuk kepentingan pendidikan, penelitian, penulisan karya itmiah, penyusunan laporan, penulisan kritik atau tinjauan suatu masalah.

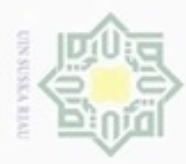

Hak Ci Dilar

š

sebagian atau seluruh

edue;

Guepun-Buepun

 $\alpha$ 

$$
\underline{U}_n = \frac{a}{k} \eta \cdot sign(\sigma) \tag{3.18}
$$

Dimana  $\eta$  > 0 (Kostanta positif).

Dengan demikian didapat sinyal kendali total *U* yaitu:

$$
U = U_{eq} + U_n
$$
  
\n
$$
U = -cx_1 + (\alpha a - b)x_2
$$
  
\n
$$
U = \frac{-cx_1 + (\alpha a - b)x_2}{k} + \frac{a}{k} \eta \cdot sign(\sigma)
$$
\n(3.19)

$$
U = \frac{1}{k} \left( -cx_1 + (\alpha a - b)x_2 + a.\eta, sign(\sigma) \right)
$$
 (3.20)

Pada *diskontinyu signum* diubah menjadi fungsi *kontinyu saturasi* dengan tujuan agar menghilangkan *chattering* pada pengendali *sliding mode.* Sehingga didapatkan persamaan:

$$
U = \frac{1}{k} \left( -cx_1 + (\alpha a - b)x_2 + a.\eta . \text{sat}(\sigma) \right) \tag{3.21}
$$

Pada persamaan 3.21 adalah hasil dari perancangan pengendali SMC yang akan dirubah dalam bentuk diagram blok simulink yaitu sebagai berikut:

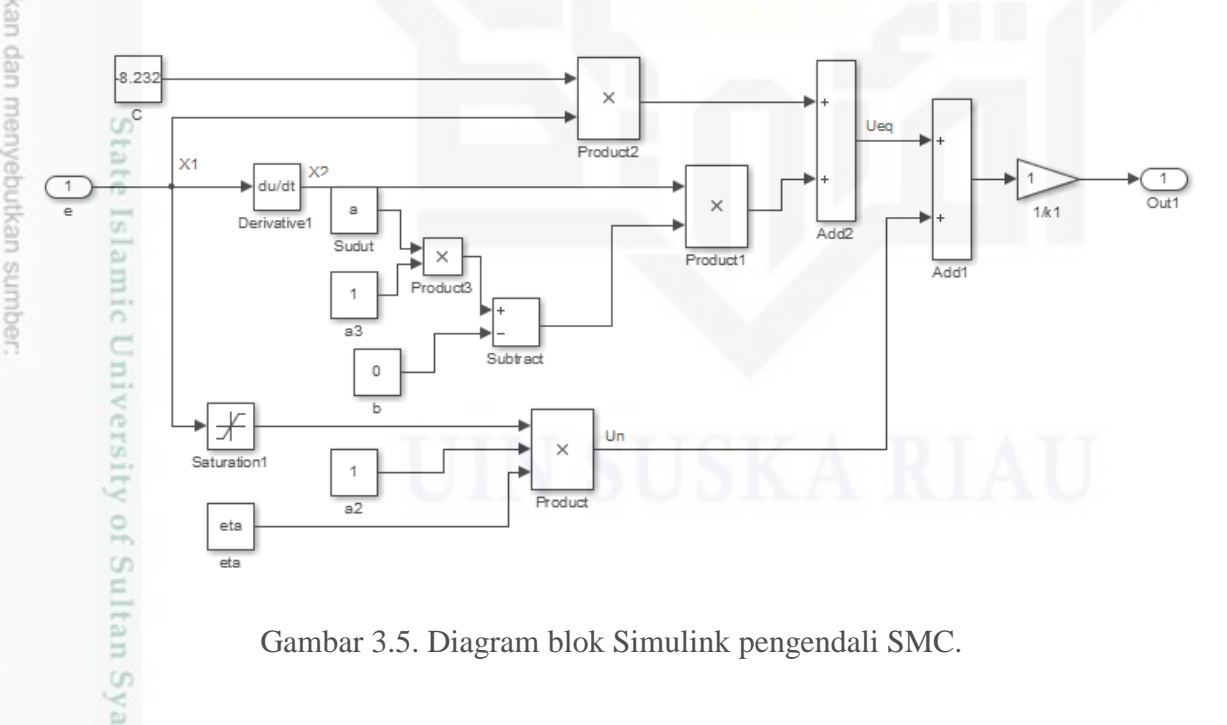

Gambar 3.5. Diagram blok Simulink pengendali SMC.

Pada Gambar 3.5 merupakan hasil desain pemodelan pada kendali SMC yaitu pada persamaan 3.21 yang dirubah menjadi blok-blok menggunakan *Simulink Matlab* R2013a.

Pengutipan hanya untuk kepentingan pendidikan, penelitian, penulisan karya ilmiah, penyusunan laporan, penulisan kritik atau tinjauan suatu masalah

Riau

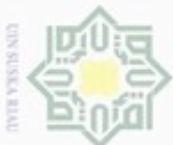

**Pengulpan** 

ynjun e/wey

kepentingan pendidikan, penelitian,

benulisan

ä

lyebutkan sumber

karya ilmiah, penyusunan laporan, penulisan kritik atau tinjauan suatu masalah

Blok pengendali ini ditanam dalam sub sistem kendali SMC yang akan digunakan dalam mengendalikan *Rotary Inverter Pendulum.*

# **3.6 Perancangan Kendali** *Hybrid* **PID-***SMC*

Setelah dirancang pengendali PID dan pengendali SMC selanjutnya akan digabungkan untuk membentuk pengendali baru yang ditunjukkan pada Gambar 3.6 berikut:

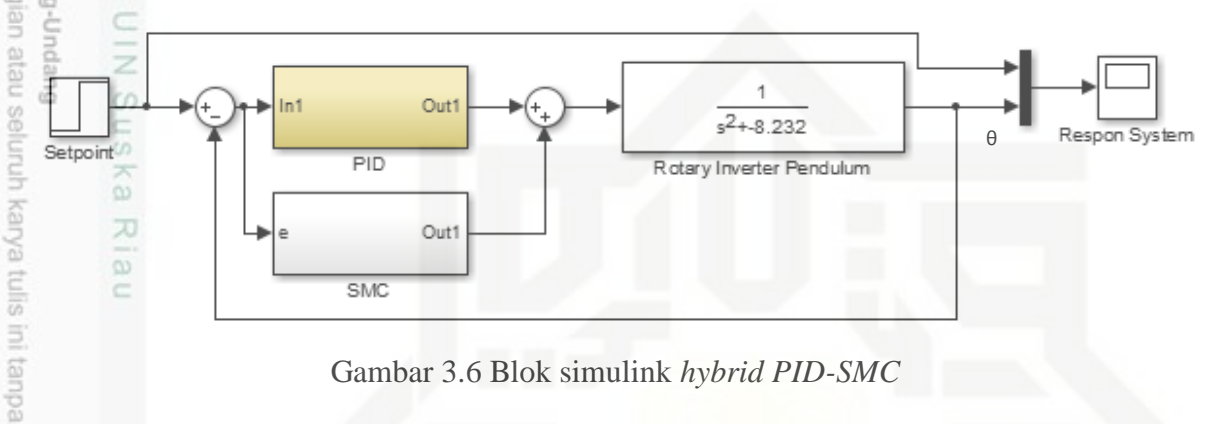

Gambar 3.6 Blok simulink *hybrid PID-SMC*

**Triell** Pada Gambar 3.6 adalah kendali *hybrid* PID-SMC yang merupakan penggabungan kendali PID dan kendali logika SMC seperti yang ditunjukkan Gambar 3.6*.* Pada jenis kendali ini kendali utamanya adalah kendali PID, sedangkan kendali SMC berfungsi untuk memperbaiki respon sistem.

# State Islamic University of Sultan Syarif Kasim Riau

 $\sim$ Dilarang mengumumkan dan memperbanyak sebagian atau seluruh karya tulis ini dalam bentuk apapun tanpa izin UIN Suska Riau  $\overline{\smash{\cup}}$ Pengutipan tidak merugikan kepentingan yang wajar UIN Suska Riau